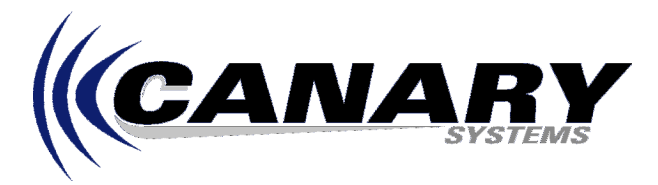

# What's a Typical Environment for MultiLogger Database Hosting?

Frequently Asked Question #29 Updated 8/24/11

### **Overview**

Using an external hosted server is an effective way for managing MultiLogger Database projects. Below are details regarding a typical environment for a database project hosted on a virtual server.

## **Server Details**

Virtual servers are used to host the database. A Remote Desktop Connection (RDP) allows users to access the server. User rights and permissions are assigned as needed by the project. The server builds will be customized as required by the project.

Below is an example build:

- Quad-Core AMD 2.3 GHz
- 2.00 GB Memory
- 32-bit OS (64-bit also supported)
- Windows Server 2008 Enterprise 32-bit
- 200 GB Disk

### **Firewall**

The firewall implemented is Windows Firewall. The following ports will be opened by default (other ports may be opened as required):

- 3389 RDP Only for a select few users whom require this level of access. Users may also access the server via the web.
- 80 WWW MLWeb. After the certificate is generated all www traffic will be redirected to HTTPS (443).
- 443 HTTPS A certificate needs to be installed for this task to be completed.

## **Remote Desktop Protocol**

RDP is used to access the server and connection settings may be saved for each user.

- Non Standard Ports may be used to enhance security. By default, RDP uses port 3389.
- Local Resources use of local clipboard, network drive(s) and printers are configured as needed.
- Pre-Configured shortcuts connection settings can be saved and delivered as .rdp files.

#### **Security**

While users will have passwords and accounts to log onto the server via RDP, MultiLogger Suite uses passwords to secure the database project. User types and permissions in MultiLogger are highly configurable. Complex passwords are used:

- 8 character minimum length.
- Require 1 special character.
- Require 1 number.
- Require 1 uppercase letter.
- MLWeb uses SSL for web access to the database (certificate installation required).

### **MultiLogger Suite and Server Configuration**

The hosted server not only acts as both the web and database server, but it provides an environment for managing the entire project using MultiLogger Suite.

- Hosted server serves as both the web and database server.
- MultiLogger Suite software installed on hosted server.
- Additional software is installed as needed (MS Office and Adobe Acrobat Reader for example).

#### **Backups**

Automated backups are configured for files on the server, as well as the database itself.

- Essential files are backed up on a schedule using Carbonite online backup.
- Database backups are done at least once a month using the backup utility gbak.exe. Backups are automated using Windows Task Scheduler.

#### **SSH File Transfer Protocol (SFTP)**

Bluezone SFTP is used in instances where data is not collected on the database server. Instead, data is uploaded to SFTP where an automated data import is achieved by running scheduled scripts to retrieve data from SFTP. Data is then imported into the project database on schedule using MLServer.

- SSL-enabled FTP client.
- Supports digital certificates.
- Supports SSL, TLS, and SSH (SFTP) out of the box so passwords and data can be encrypted.